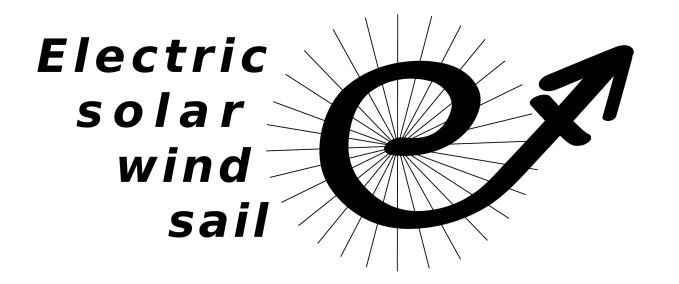

# **ESAIL D51.1 Description of E-sail dynamic simulator codes**

## Work Package: **WP 51** Version: **Version 1.0**

Prepared by: Finnish Meteorological Institute, Pekka Janhunen Time: Time: Helsinki, May 24<sup>th</sup>, 2013 Coordinating person: Pekka Janhunen, pekka.janhunen@fmi.fi

### (List of participants:)

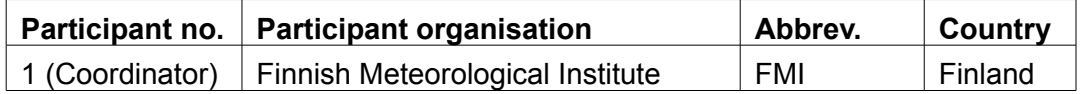

## **Table of Contents**

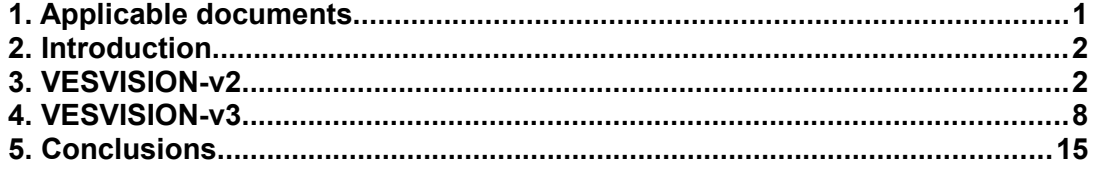

## **1. Applicable documents**

AD-1: Press, W.H., Teukolsky, S.A., Vetterling, W.T. And Flannery, B.P., Numerical *Recipes, The art of scientific computing*, 3rd edition, Cambridge, 2007 AD-2: [http://www.lua.org](http://www.lua.org/) AD-3: [http://omniweb.gsfc.nasa.gov](http://omniweb.gsfc.nasa.gov/)

#### **2. Introduction**

This document presents two simulation models developed for simulating the dynamical behaviour of the E-sail tether rig. The first described model VESVISION-v2 can simulate the spinning E-sail rig with full physics (tether elasticity, thermal expansion, electric resistivity etc.) and also includes the simulate tether outreeling (change of tether length) and uses a second order numerical solver for the 1-D time-dependent partial differential equations which governs the tethers. The second described model VESVISION-v3 provides a highly accurate  $8<sup>th</sup>$  order numerical ordinary differential equation solver and a general framework for simulating and arbitrary collection of rigid bodies, point masses and their interaction forces, as well as arbitrary external forces. Both models support OpenMP parallel execution and fast execution was an important design goal. Both models also employ OpenGL based realtime visualisation and user interaction. The entire VESVISIONv2 and the core of VESVISION-v3 is written in C++. In VESVISION-v3 the model is defined flexibly by a Lua [AD-2] script which the user can easily modify or write new ones. In VESVISION-v2, the user can write his E-sail control algorithm in plain C. In that way, VESVISION-v2 can serve as a "flight simulator" for testing various E-sail control algorithms in realistic solar wind conditions.

#### **3. VESVISION-v2**

The VESVISION-v2 code (VES=Virtual Electric Sail) models the tether as a 1-D continuous string which has zero stiffness but finite elasticity and thermal expansion. The formulation also includes the relevant mass flow terms at the spacecraft end to allow simulation of tether reeling (changing the tether's length at some speed which is an arbitrary prescribed function of time). The tips of the tethers can contain Remote Units of given mass (modelled as point masses) and the tips can also be connected together by auxiliary tethers (with given mass per length and given elastic properties). There is also a possibility to add "extra" radial tethers with free ends pointing outward from the Remote Units. The extra tethers can also contain their own end masses. The main spacecraft is simulated by a point mass from the point of view of tether dynamics. To study potential precession and tumbling of the main spacecraft, it can also be modelled as a rigid body which responds to the torques coming from the tethers. The approximation made in this case is that the main spacecraft is very small compared to the length of the tethers so that the main spacecraft's angular momentum is negligible in comparison to the angular momentum of the tether rig (the self-consistent main simulation treats the main spacecraft as a point mass, but a solution for a rigid body version of the main spacecraft is computed afterwards without backreaction).

VESVISION-v2 contains models for thermal expansion of the tethers (the effect can be important if an E-sail moves through a planetary shadow so that the tethers undergo rapid temperature variation) and a full electric simulation of the current flowing in the tether and its local voltage, including self-consistently the ohmic voltage drop along the tether (the effect is usually small unless the tether's length approaches 100 km). The electric model contains a potentiometer between each tether and the main spacecraft (for individual control of the voltage of each tether), as well as the electron gun whose current and voltage can be set freely.

As forces acting on the tethers, besides the E-sail force also the gravity gradient force can

be included. The gravity gradient force becomes relevant near a massive body; for example if one decides to deploy the E-sail already in Earth orbit before entering the solar wind.

VESVISION-v2 includes the historical satellite-measured solar wind data at 1 minute resolution from NASA's OMNIWeb project. The OMNIWeb 1 min data has been combined from different satellites and covers the time period from 1995 to 2008, i.e. more than one 11-year solar cycle. The OMNIWeb data contains some gaps. The gaps are filled by VESVISION-v2 by an algorithm which uses adjacent data such that the result is smooth and has similar statistical properties as the adjoining real data. The gap filling algorithm enables one to run the simulator for arbitrarily long time (up to 13 years) with realistic solar wind data input. The relevant variables used from OMNIWeb data are the plasma density and the plasma flow velocity vector.

VESVISION-v2 is written in C++, uses OpenGL based 3-D interactive visualisation and also supports parallel execution with OpenMP. VESVISION-v2 implements also an internal application programming interface (API) callable from plain C, intended for the user to write an E-sail control algorithm in C and testing it in the realistic virtual physics environment provided by VESVISION-v2. The API contains simple C-functions for commanding elements such as the tether reel motors, the potentiometers and the electron gun current and voltage. It also contains functions for reading various virtual sensors such as the Remote Unit position sensor (which would be typically based on optical detection from the main spacecraft) and a solar wind density sensor (typically based on a simple omnidirectional electron spectrometer). A different programming language (plain C rather than C++) was selected for the user portion to isolate it very well from the rest of the simulator: the E-sail control routine written by the user can only interact with the underlying simulator by using the restricted set of API C functions. While similar encapsulation could have been achieved by simply using the normal C++ class mechanisms, plain C was selected because it is typically used for programming flight software.

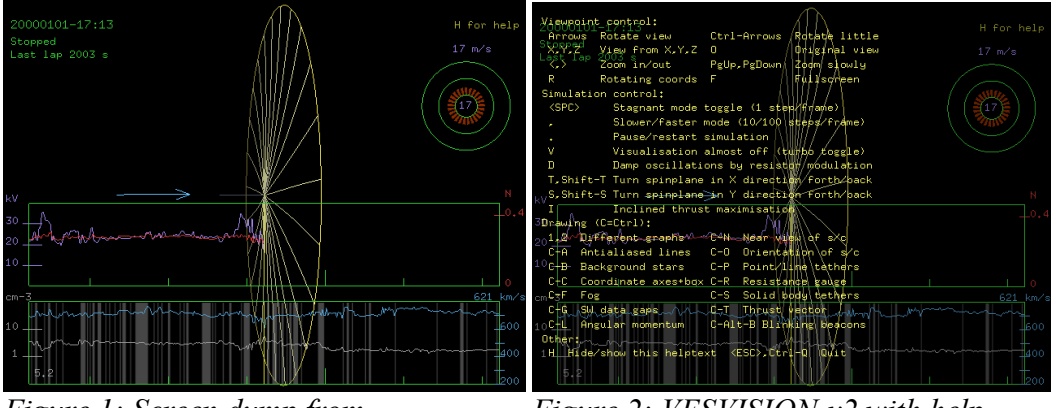

<span id="page-2-0"></span>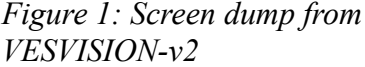

<span id="page-2-1"></span>*Figure 2: VESVISION-v2 with help texts on*

Figures [1](#page-2-0) and [2](#page-2-1) show examples of VESVISION-v2 screen. The upper left corner shows the time of the solar wind conditions and the time of the most recent tether rig rotation period. The upper right corner shows the gathered delta-v, the instantaneous electron gun voltage and potential drops over each tether potentiometer as a graphical radial bar chart. The bottom panel shows the solar wind data, velocity in blue in linear scale and plasma density in beige in logarithmic scale. Original data gaps are shown as greyed areas. The panel rolls from right to left as the simulation proceeds, the "now" instant being the vertical yellow line in the middle of the screen. The upper panel shows the thrust history as red curve and the applied electron gun voltage as violet curve. A zoomable and rotatable 3-D plot of the E-sail tether rig is shown in the middle, with a blue arrow showing the instantaneous solar wind direction. Figure [2](#page-2-1) is the same as Figure [1](#page-2-0) except that the online help texts are showed because the user pressed "H". The help texts show the key bindings by which the user can interact with the software. When help texts are shown, the rest of the graphics on the screen are slightly dimmed.

Table [1](#page-5-0) lists the supported command line options. The same options can also be set through configuration file. Some graphical output related options which can also be set interactively by the user by keypresses are omitted from the list for brevity. Table [2](#page-7-0) shows the internal C calls available for a user-written control algorithm. Not all of the available C API calls are used by typical control algorithm and some of them are only used for debugging.

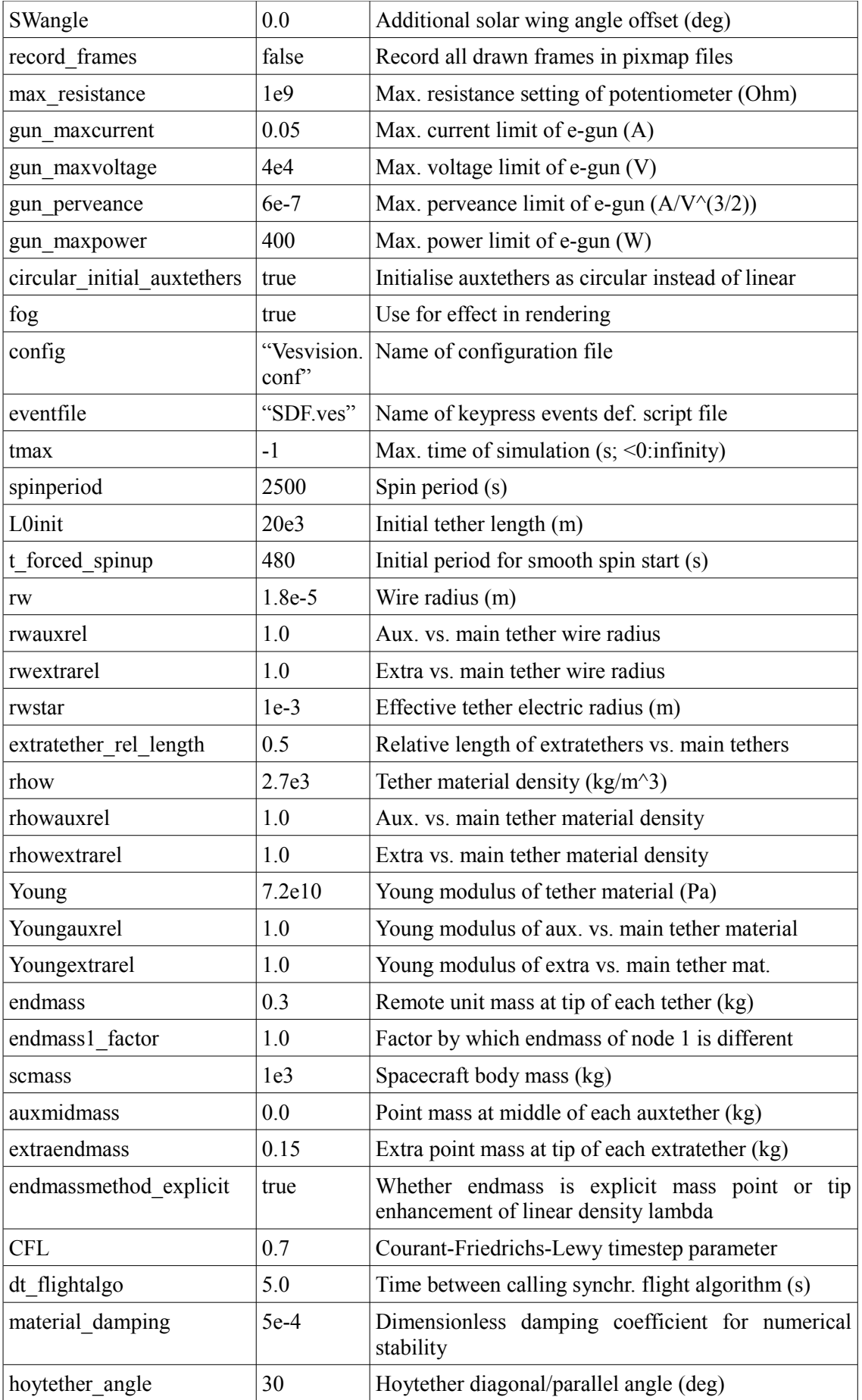

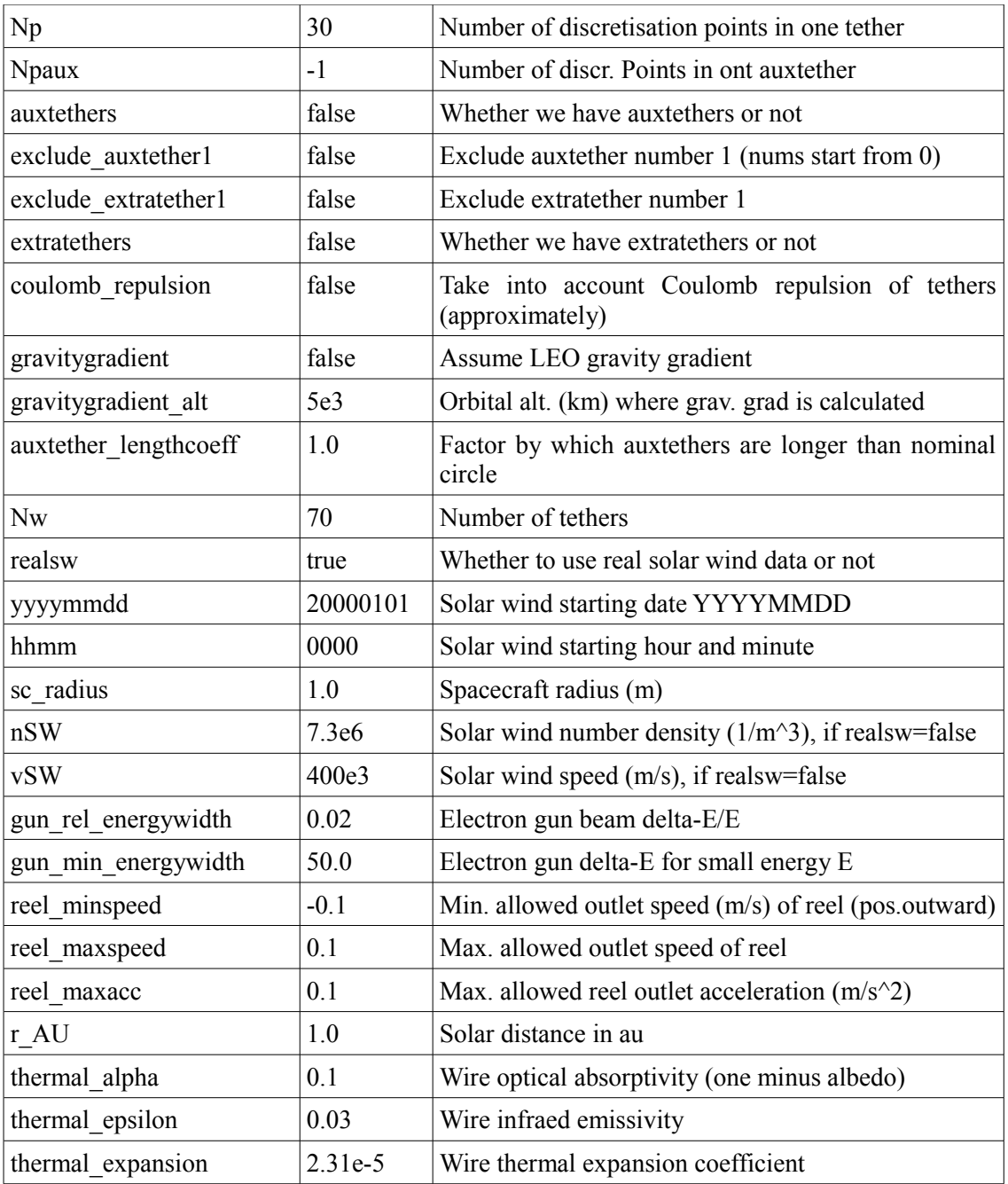

<span id="page-5-0"></span>*Table 1: Command line/config. file options for VESVISION-v2*

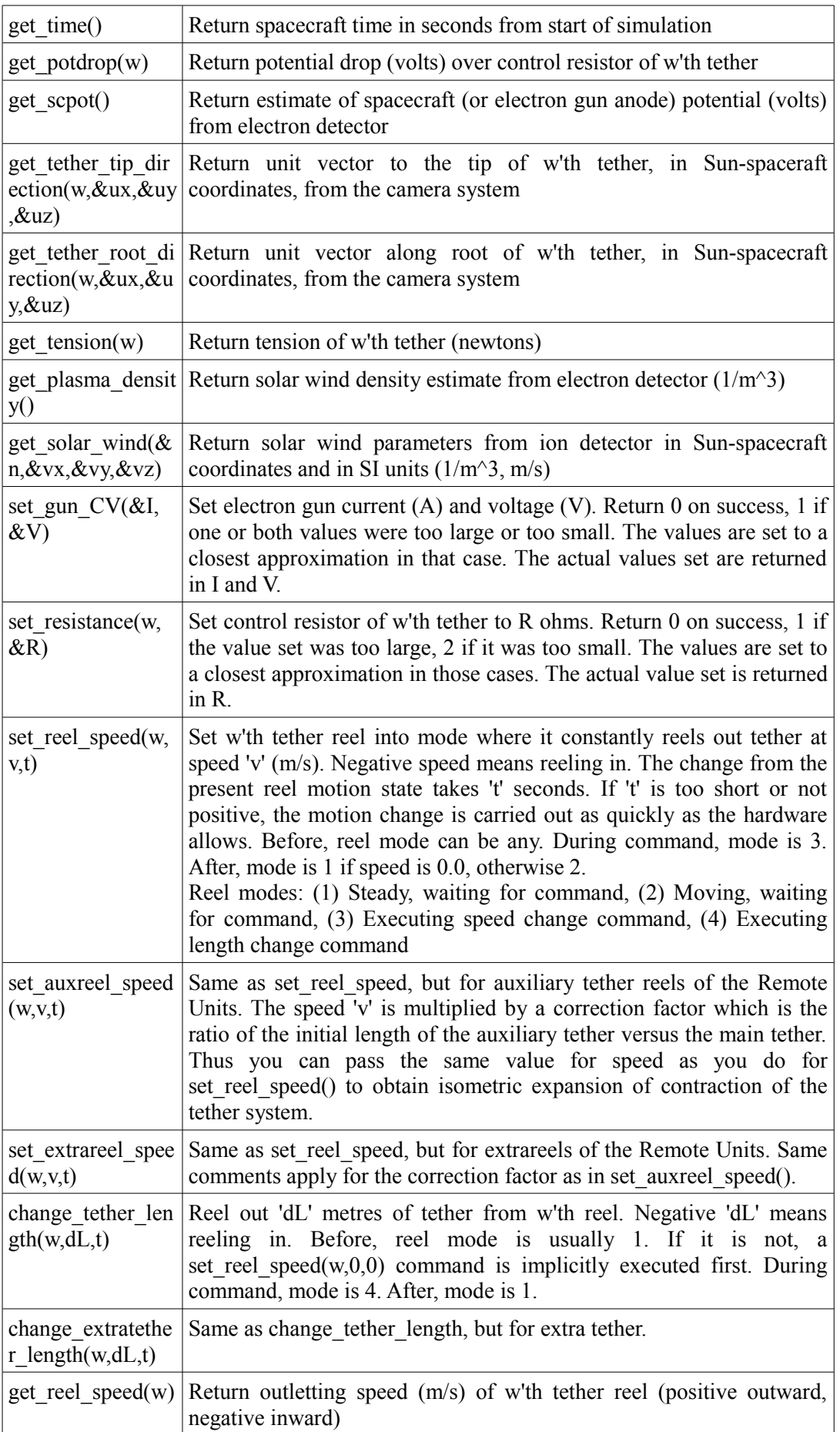

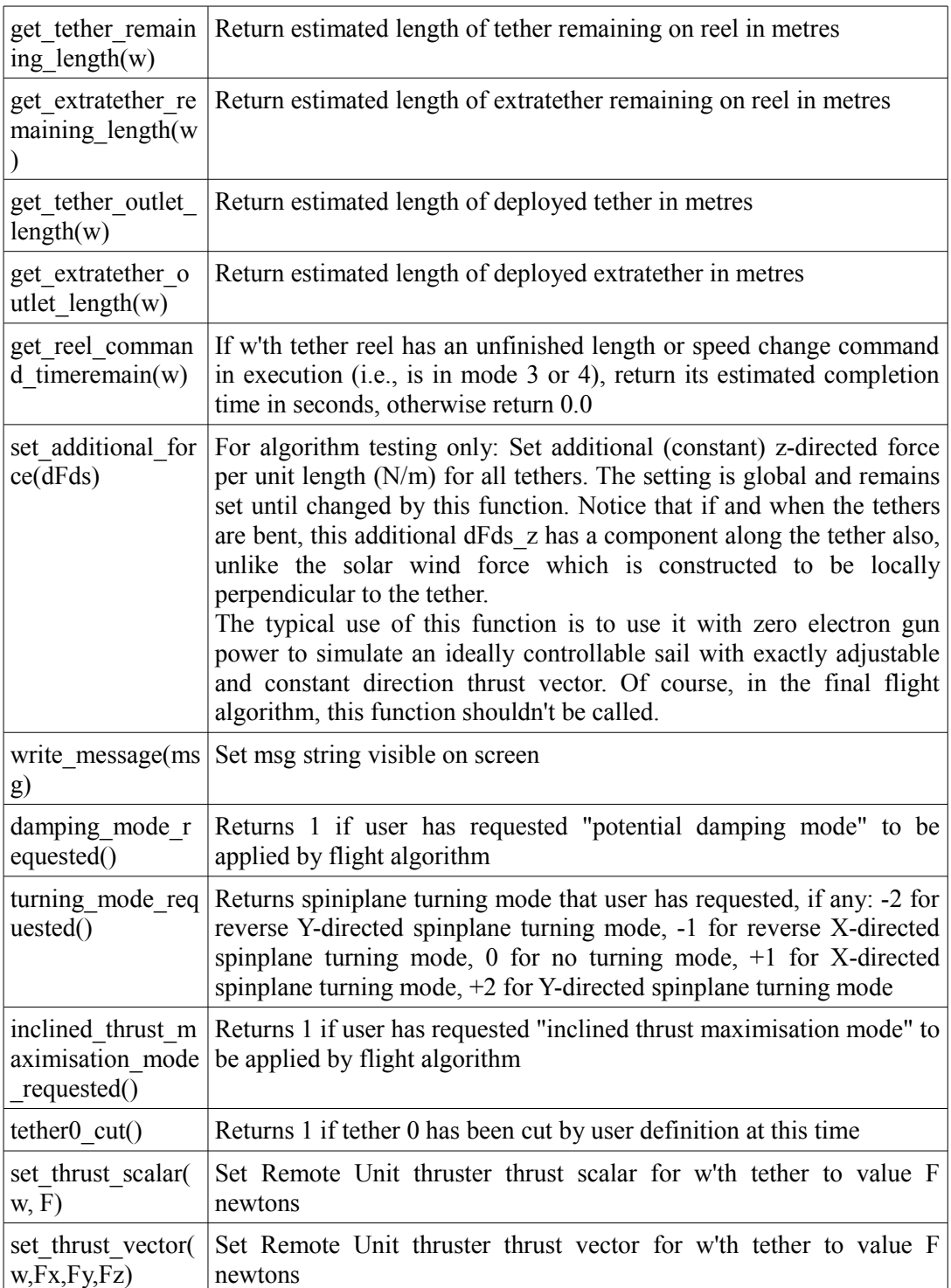

<span id="page-7-0"></span>*Table 2: Internal control algorithm C API of VESVISION-v2*

## **4. VESVISION-v3**

VESVISION-v3 addresses the following two shortcomings of VESVISION-v2: (1) the order of accuracy of the underlying differential equation solver and (2) applicability to possibly interesting non-traditional E-sail configurations which do not necessarily consist of a single main spacecraft with a number of radial tethers and thus cannot be simulated with VESVISION-v2. When addressing these additional needs, not all features of VESVISION-v2 were found feasible to retain, however. Hence VESVISION-v3 cannot replace VESVISION-v2 in all tasks. Hence the domains of applicability of the two versions are distinct, but with a wide overlap.

VESVISION-v3 models an arbitrary collection of rigid bodies and point masses which interact with arbitrary force fields and are influenced by arbitrary external forces. For each point mass the modelled degrees of freedom are position and velocity. For rigid bodies, also the attitude of the body described by a unit quaternion and the angular momentum are included. The collection of bodies yields a large system of ordinary differential equations (ODEs) which is solved by a highly accurate  $8<sup>th</sup>$  order Runge-Kutta method described in AD-1. According to our experience with this integrator and its built-in error estimation we consider that its truncation error is small enough to be considered insignificant for the simulation task at hand. Thus the main approximation in VESVISION-v3 is the replacement of the continuous tether system by a finite set of discrete bodies (rigid bodies and/or point masses), not the routine which integrates said discrete body equations.

The general-purpose modelling core of VESVISION-v3 is written with  $C++$  and similarly to VESVISION-v2 it implements interactive realtime OpenGL visualisation as well as supports OpenMP parallelisation. In VESVISION-v3, however, the user must define his mechanical model not with command line options, but flexibly with Lua scripting language [AD-2]. In this way, the model definition is well isolated from the simulator core and the user has complete freedom in how to set up his discretised model of a mechanical system. Technically, it would be possible to use VESVISION-v3 for simulating mechanical models which are quite unrelated to the E-sail.

Table [3](#page-10-0) lists the Lua commands which are available to the user for defining the mechanical model and controlling it. Table [4](#page-11-1) describes functions that the user may define in the Lua script to implement online control of the model. Tables [5](#page-11-0) and [6](#page-13-0) show listings of a minimal two-body model and a somewhat more complicated LEO tether model which creates two point masses (spacecraft and tether end mass) connected by a massless tether and computes magnetic Lorentz force and gravity gradient forces acting on such single-tether system in LEO. Our production-scale Lua scripts which implement E-sail models with auxtethers have typically 500-800 lines. Figures and show screen dumps of VESVISION-v3 run with a Lua model that has created a 12-tether auxtethered E-sail, tethers being modelled by chains of point masses connected by massless springs with given rest length. The violet box goes from  $(-1 \text{ km}, -1 \text{ km})$  to  $(+1 \text{ km}, +1 \text{ km})$ ; it is drawn just to visualise the scale. The tether length is 2.4 km.

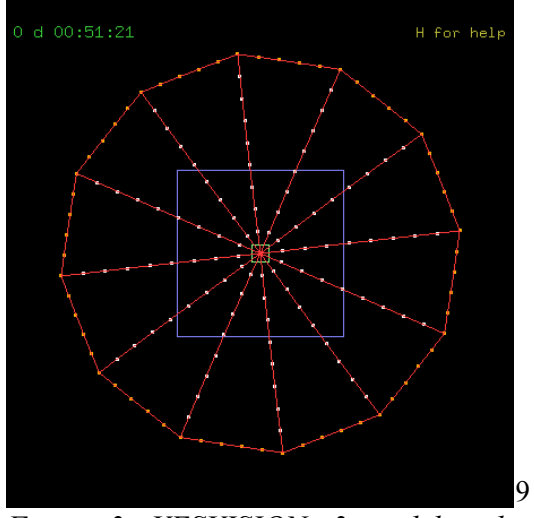

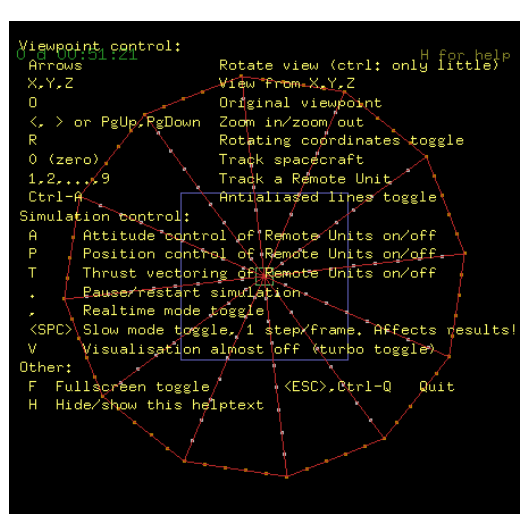

<span id="page-8-0"></span>*Figure 3: VESVISION-v3 model with 12 auxiliary tethers.*

*Figure 4: Same as Fig[.3](#page-8-0) But with online help texts*

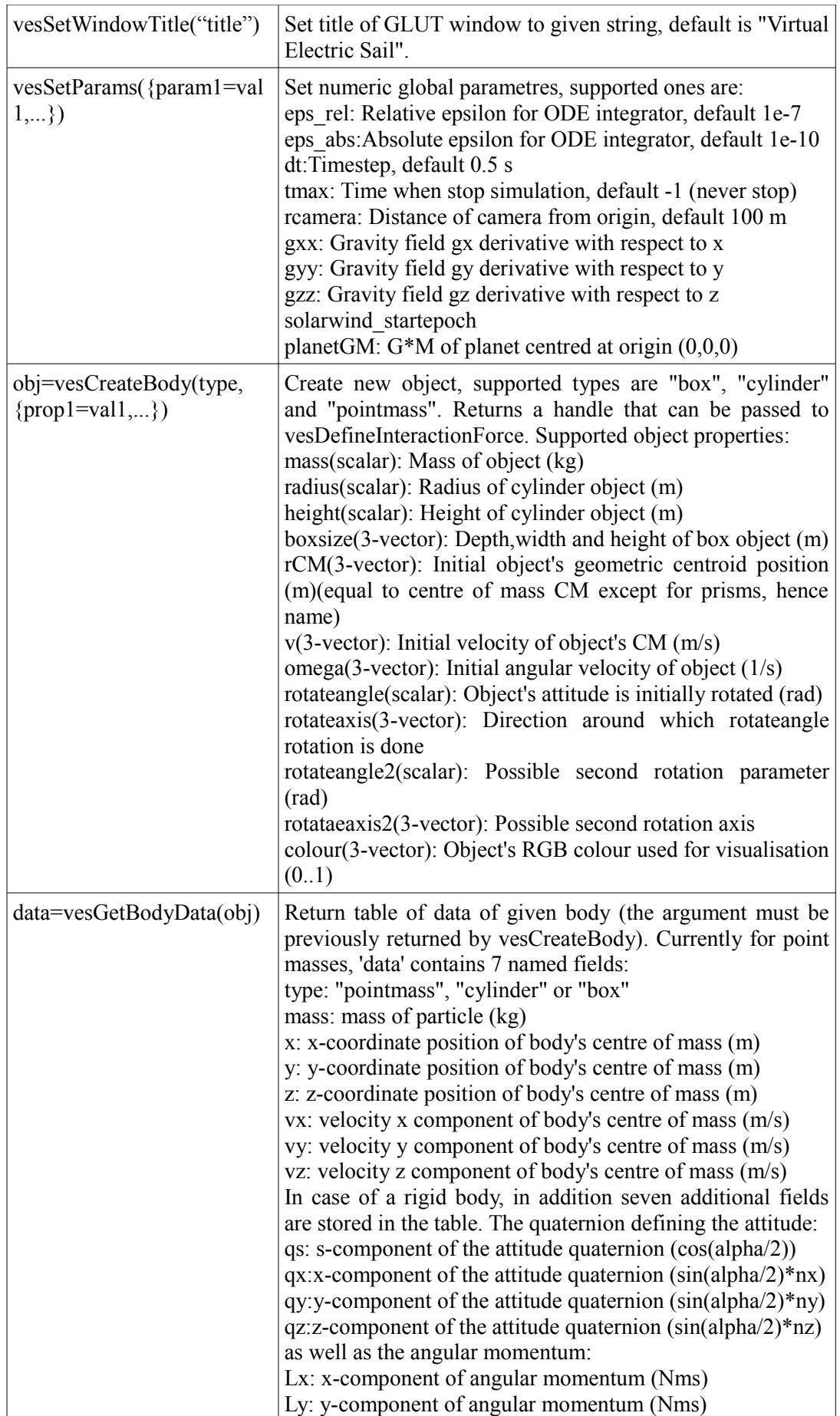

|                                                                           | Lz: z-component of angular momentum (Nms)                                                                                                    |
|---------------------------------------------------------------------------|----------------------------------------------------------------------------------------------------|
| vesRedefineBodyData(obj,d<br>ata)                                         | Set new data values for given object. The table 'data' can<br>contain named entries x,y,z,vx,vy,vz. For rigid bodies, the<br>additional entries qs,qx,qy,qz,Lx,Ly,Lz can be given as well.<br>Missing entries are not set (they retain their old values).<br>Additional named entries are silently ignored.                                                                                                    |
| f=vesDefineInteractionForce<br>(objA, objB, rA, rB,<br>$\{prop1=val1,\})$ | Define inter-object force between objects A and B which<br>must be handles previously returned by vesCreateBody. The<br>forces affect points rA (given in A's object coordinates) and<br>rB (given in B's object coordinates). The force is a central<br>force along the line connecting rA and rB, defined by a<br>spring constant $(F = -k^*r)$ and possible hysteretic and/or<br>viscous damping coefficient. A force handle is returned that<br>can be passed to vesRedefineInteractionForce later.<br>Supported properties:<br>springconst: Spring constant k, default 1e-3 N/m<br>r0: Length offset, $F = -k*max(r-r0,0)$ , default 0.0 m<br>r0dot: Time derivative of r0 (true $r0(t)=r0+r0dot*t$ ), default<br>$0.0$ m/s<br>rel lossmodulus: Loss modulus relative to spring constant,<br>default 0.0<br>dampconst: Viscous damping constant D, $F = -D*v$ , default<br>$0.0$ Ns/m<br>oscillation<br>longest rateindependent period:<br>Maximum<br>period for which hystereic occurs, default 600 s |
| vesRedefineInteractionForce<br>$(f, \{prop1=val1,\})$                     | Redefine inter-object force, f must be previously returned<br>by vesDefineInteractionForce. Supported properties are the<br>same as for vesDefineInteractionForce.                                                                                                    |
| val=vesGetForceValue(f)                                                   | Get instantaous value of the interaction force f where f is a<br>handle previously returned by vesDefineInteractionForce.<br>Attractive force is returned as positive and repulsive as<br>negative.                                                                                                    |
| vesSetExternalForce(obj,F)                                                | Sets external force (3-vector) for the given object                                                                                                    |
| vesAddExternalForce(obj,F)                                                | Adds to external force (3-vector) for the given object (i.e.,<br>same as vesSetExternalForce, but adds to the old value<br>instead of overwriting it).                                                                                                    |
| dv=vesGetDeltav()                                                         | Returns accumulated delta-v of the centre of mass (3-vector,<br>m/s)                                                                                                    |
| vesSetInfoString(s)                                                       | Sets "info" string written at the middle top of screen                                                                                                    |
| rho, v=vesGetSolarWind(t)                                                 | Returns solar wind density (scalar, $1/m3$ ) and velocity (3-<br>vector, m/s) corresponding to given time (seconds from start<br>of simulation)                                                                                                    |
| vesDumpState(fn)                                                          | Dump everything to the given restartable CDF state file                                                                                                    |
| vesRestoreState(fn)                                                       | Restore state from previously dumped CDF file                                                                                                    |

<span id="page-10-0"></span>*Table 3: Lua callable functions of VESVISION-v3*

| vesPeriodicTask(t)                                 | If this function is defined by the user's Lua script, it is called at dt<br>intervals before the ODE integrator. The argument t is the global time<br>in seconds. Typically vesPeriodicTask could for example make calls<br>to vesRedefineInteractionForce to modify the behaviour of the<br>simulation.                                                                                                    |
|----------------------------------------------------|----------------------------------------------------------------------------------------------------|
| key was pressed=<br>vesKeypressHandl<br>er(key, t) | If this function is defined by the user's Lua script, it is called<br>whenever a key is pressed on the graphics window. The first<br>argument 'key' is the pressed key as a one-length string and the<br>second argument t is the global time in seconds. The function must<br>return a single Boolean value which is true if the routine recognised<br>the key and false otherwise. The default control keys of vesvision are<br>checked only if the return value was false,<br>so the<br>vesKeypressHandler takes precedence over vesvision's default key<br>bindings. |

<span id="page-11-1"></span>*Table 4: Special optional user-defineable functions in VESVISION-v3*

```
mass1 = vesCreateBody("box", \{mass=0.001, boxsize=\{0.1, 0.1, 0.1\})})mass2 = vesCreateBody("point mass", \{mass=1e-3, rCM = {0.1,0,0}\})vesDefineInteractionForce(mass1,mass2,{0,0,0},{0,0,0},{springconst=1e-
4,dampconst=0.03e-4})
```
<span id="page-11-0"></span>*Table 5: A minimal Lua script to implement a two-mass system in VESVISION-v3*

```
tether = \{\}-R_E = 6371.2e3GM E = 5.9723e24*6.6742e-11alt = 700e3dt = 10.0m1 = 3.0m2 = 1.0spinperiod = 900*8tether. Young = 0.1 * 70e9tether.rel lossmodulus = 0.02tether.rwbase = 37.5e-6tether.len = 1e<sup>3</sup>diptilt = 11*(\text{math.pi}/180)----------------------------------
function CheckNum(x)
 if type(x) \sim = "number" then
          print(debug.traceback("*** CheckNum: table value is not numeric",2))
          error("")
  end
  return x
end
----------------------------------
vesSetParams({eps_rel=1e-5,eps_abs=1e-
6,dt=dt,rcamera=CheckNum(15*R E),planetGM=CheckNum(GM E)})
vorbit = math.sqrt(GM_E/(R_E+alt)) -- initial orbital speed of CM
L1 = \text{tether}.\text{len*}m2/(m1+m2)L2 = \text{tether}.\text{len*}m1/(m1+m2)omega = 2*math.pi/spinperiod
tension = m1*L1*omega^2print(string.format("Tether tension = \%g cN",100*tension))
v1 = L1*omega
v2 = L2*omega
mass1=vesCreateBody("pointmass",{mass=CheckNum(m1),rCM={0,0,-(R_E+alt)-
L1\}, v = \{vorbit - v1, 0, 0\}})
mass2=vesCreateBody("pointmass",{mass=CheckNum(m2),rCM={0,0,-(R_E+alt)
+L2, v=\{vorbit+v2,0,0\}}
tether.springconst = tether.Young*(math.pi*tether.rwbase^2)/tether.len
forceparams =
   {springconst=CheckNum(tether.springconst),
        rel_lossmodulus=CheckNum(tether.rel_lossmodulus),
        r0=CheckNum(tether.len)}
tether.force = vesDefineInteractionForce(mass1,mass2,{0,0,0},{0,0,0}, forceparams)
fp = io.open("loetether.dat". "w")fp:write("# t x y z tension\n")
function Bmodel(r,t)
 local dipmom = -8e22local omegaE = 2*math.pi/(24*3600.0)
 local Mz = dimnom*math.cos(dintil)local Mxy = dipmom*math.sin(diptilt)
 local M = Vector.new({<math>Nxy</math>*math.co(somegaE*t),Mxy*math.math,sin(omegaE*t),Mz})local rmagn2 = r[1]^2 + r[2]^2 + r[3]^2
 local <math>rmagn = math.sqrt(rmagn2)</math>
```

```
local \t n = Normalise(r) return (1e-7/(rmagn2*rmagn))*((3*DotProduct(M,ru))*ru - M)
end
----------------------------------
function vesPeriodicTask(t)
  -- m1 is electron emitter
  -- local coordinates, origin is CM of body pair: m1 is at -L1, m2 is at +L2
 -- current is I(x) = 10*(L2-x)/(L1+L2)-- force per length is I(x) \times B = I(x)^*(u \times B) where u is unit vector along tether, pointing
from m1 to m2
 -- force on tether is F=integrate(dx*I(x),x=-L1..L2)*(uxB) = I0*(uxB)*(1/2)*(L1+L2)-- torque M = integrate(rxdF) = u x integrate(dx*x*(uxB)*I(x)) =
(ux(uxB))*I0*(1/6)*(L2-2*L1)*(L1+L2)- = (1/3)*(L2-2*L1)*(uxF)- = ((u.B)u-B)*I0*(1/6)*(L2-2*L1)*(L1+L2)
 -F1=(1-s)*F, F2=s*F, 0\le s\le 1, find s from correct torque
 -- torque M2 = u^*L2 x F2 = L2*s^*(uxF)-- torque M1 = (-u^*L1) \times F1 = -L1^*(1-s)^*(uxF)-- demand M1+M2=M: L2*s-L1*(1-s) = (1/3)*(L2-2*L1) ==> s=1/3
 \leftarrow \rightleftharpoons F1=(2/3)*F, F2=(1/3)*F
 local I0 = 30e-3 local data1 = vesGetBodyData(mass1)
  local data2 = vesGetBodyData(mass2)
 local r1 = Vector.new({data1.x.data1.y.data1.z})local r2 = \text{Vector.new}(\{\text{data2} \times \text{data2} \cdot \text{v}, \text{data2} \cdot \text{z}\})\text{local } v1 = \text{Vector.new}(\{\text{data1.vx}, \text{data1.vy}, \text{data1.vz}\})local v2 = Vector.new(\{data2.vx, data2.vy, data2.vz\})
 local rmid = (m1*r1+m2*r2)/(m1+m2)local vmid = (m1*v1+m2*v2)/(m1+m2)local B = B model(rmid, t)local u = \text{Normalise}(r2-r1)local F = (I0*0.5*tether.len)*CrossProduct(u,B)if (DotProduct(F, vmid) \leq 0) then
         local F1 = (2.0/3.0)*Flocal F2 = (1.0/3.0)*F vesSetExternalForce(mass1,F1)
          vesSetExternalForce(mass2,F2)
  else
          vesSetExternalForce(mass1,{0,0,0})
          vesSetExternalForce(mass2,{0,0,0})
  end
  fp:write(string.format(
"%g %g %g %g %g\n",t,rmid[1],rmid[2],rmid[3],vesGetForceValue(tether.force)))
end
```
<span id="page-13-0"></span>*Table 6: An exemplary VESVISION-v3 Lua script for modelling a satellite in LEO which has deployed a massless tether with an end mass and which is affected by Lorentz and gravity gradient forces. Use of customised Lua 3-vector utility class and simple text file output are also demonstrated. Lines starting by double minus signs are comments.*

### **5. Conclusions**

Two numerical models, VESVISION-v2 and VESVISION-v3 have been created and are in active everyday use for simulating the dynamical behaviour of E-sails and related systems. Functionality of the two versions is partly overlapping and partly complementary. Version v2 is more E-sail specific and (possibly) less accurate in its numerical implementation while version v3 is more generic (can simulate and arbitrary collection of point masses and rigid bodies interacting by arbitrary forces) and its integrator is very accurate, but the code only simulates the mechanical behaviour of the tethers, not their self-consistent electrodynamics (unless the user writes such routines himself in Lua). Most of our E-sail models have been run using both tools using a variety of different approximations (for example, tethers have been modelled as chains of point masses as well as chains of rigid bars in version 3) and the results have been found similar. Version 2 is usually faster which has enables longer duration simulations than version 3.

It is a natural question to ask if it would be feasible to have only one tool which combines the benefits of both versions i.e. provides flexibility, very accurate integration and full Esail specific physics models. The main nontrivial challenge in providing such tool would be to have a modelling framework of the tethers' self-consistent electrodynamics (including self-consistent computation of the voltage along the tether which takes into account ohmic potential drop) which is compatible with the high-order ODE solver. This challenge arises because a natural framework for formulating tether electrodynamics is a partial differential equation while the high-accuracy mechanical framework of version 3 uses ordinary differential equation, ODE. Also, there is the tradeoff of speed and accuracy. Version 2 is sometimes significantly faster than version 3 and as such remains valuable. Our recommendation for now is to continue using both models. In our opinion, this also increases reliability of the analysis because the two models have been developed independently and are using different mathematical modelling approaches.